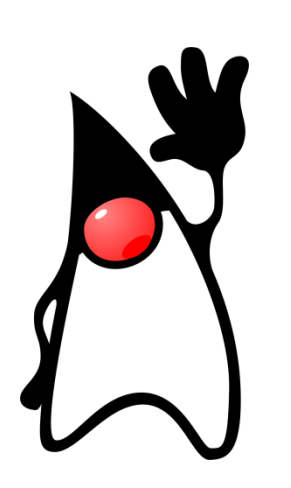

## **iHOLA** MUNDO!

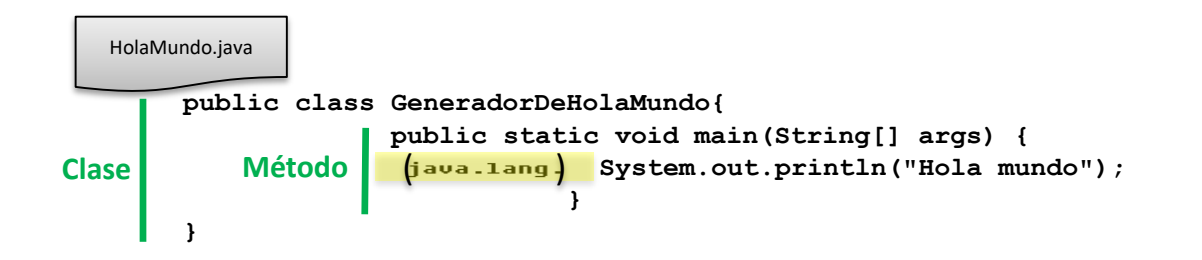

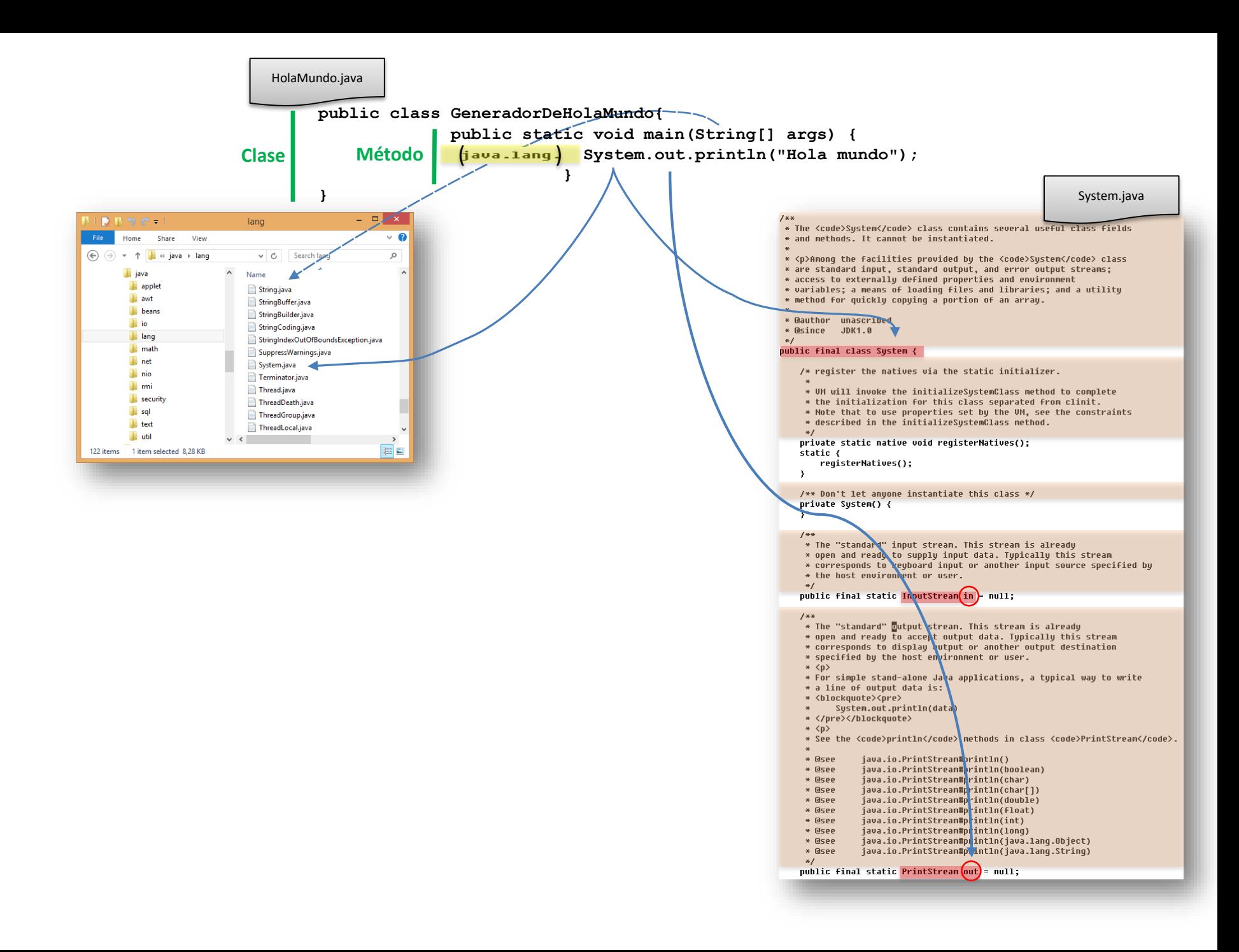

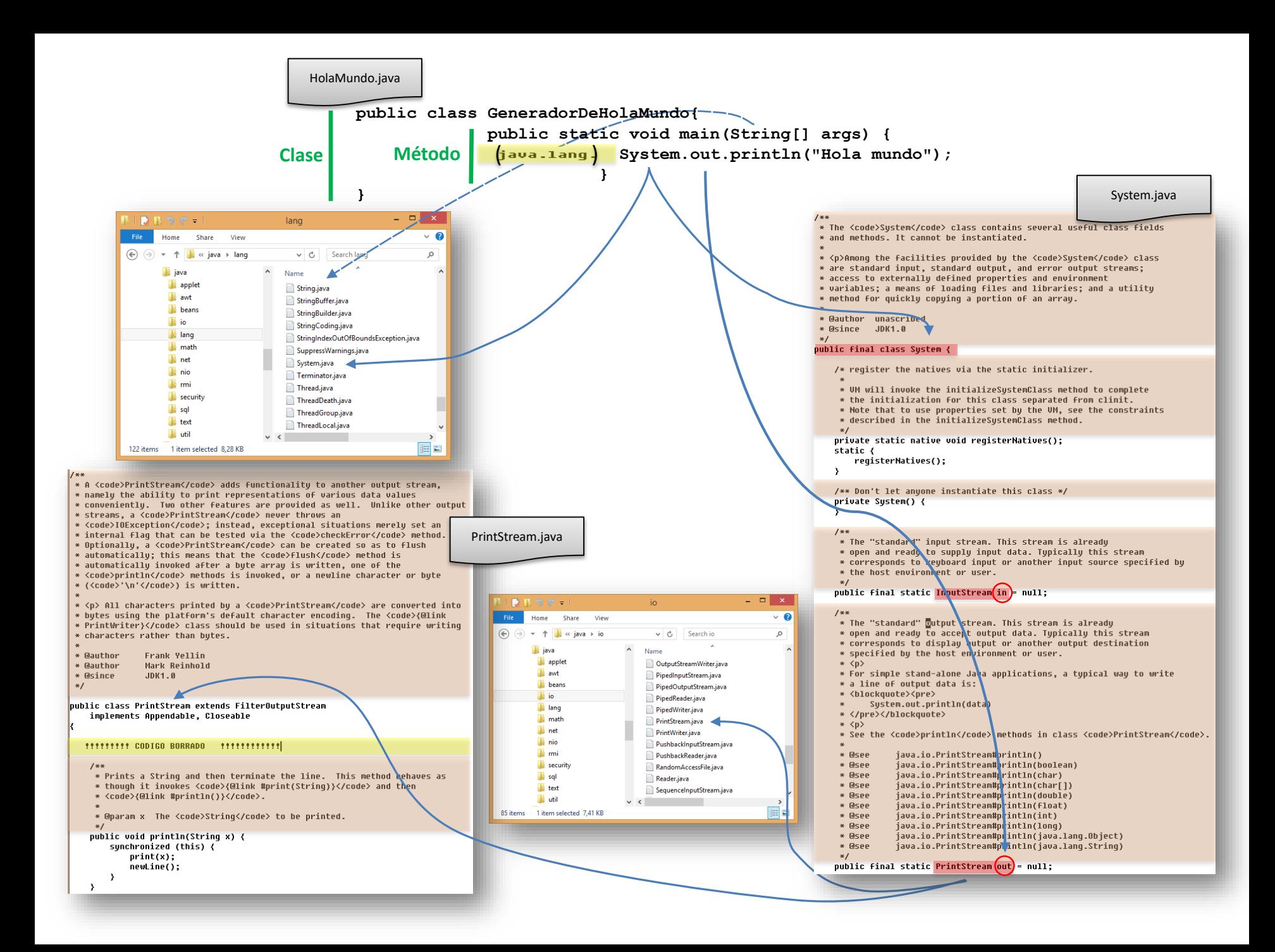